## December

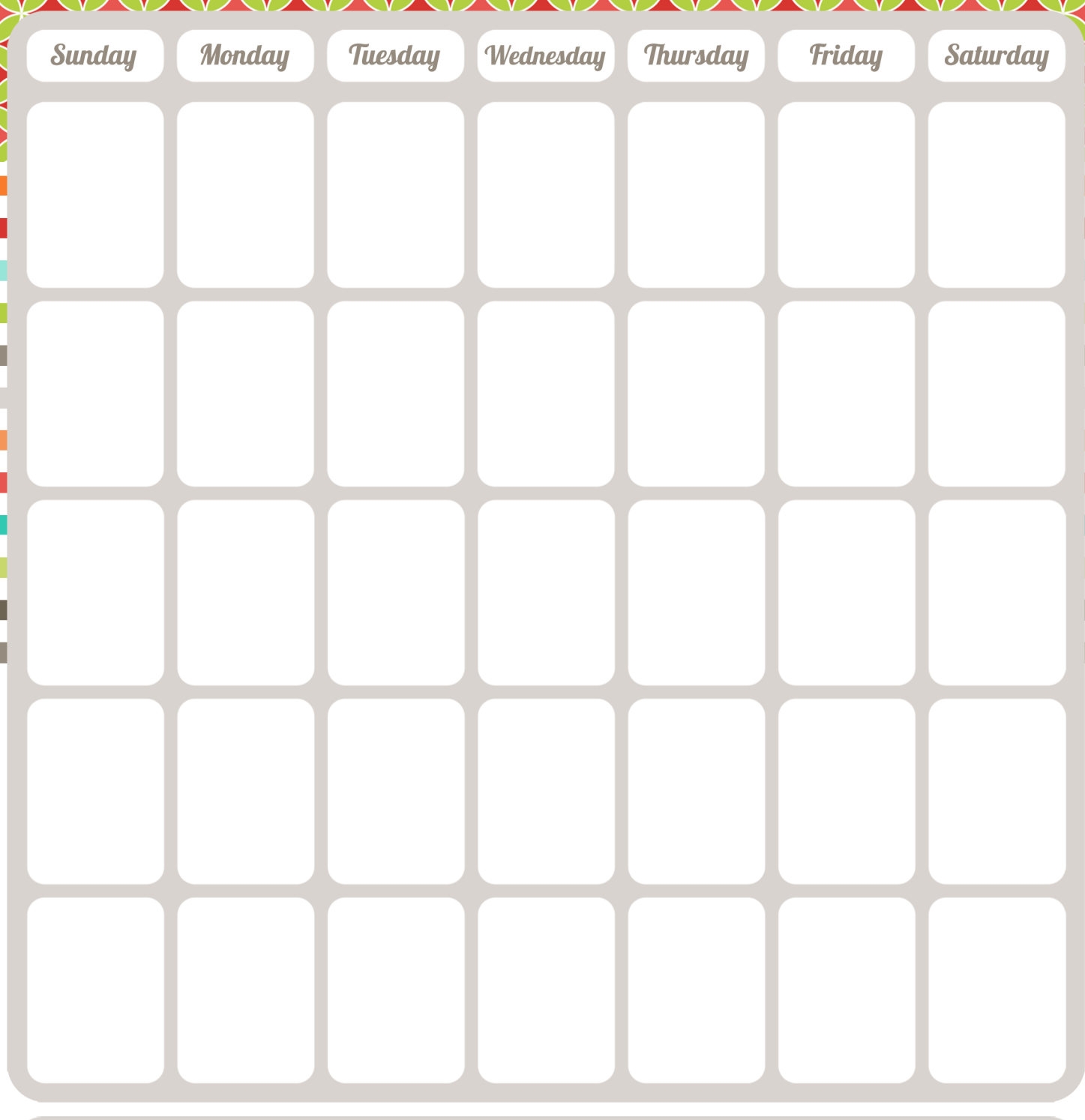

Ξ

Notes\_